# *App.B* **IQ 250/260 Modbus Map**

## **Introduction**

The Modbus Map for the IQ 250/260 Meter gives details and information about the possible readings of the meter and its programming. The IQ 250/260 can be programmed using the buttons on the face of the meter (Chapter 6) or with the Eaton Meter Configuration Software (Chapter 8).

#### **Modbus Register Map Sections**

The IQ 250/260 Modbus Register Map includes the following sections:

Fixed Data Section, Registers 1- 47, details the Meter's Fixed Information.

Meter Data Section, Registers 1000 - 12031, details the Meter's Readings, including Primary Readings, Energy Block, Demand Block, Phase Angle Block, Status Block, THD Block, Minimum and Maximum in Regular and Time Stamp Blocks, Option Card Blocks, and Accumulators. Operating Mode readings are described in Chapter 6 of this manual.

Commands Section, Registers 20000 - 26011, details the Meter's Resets Block, Programming Block, Other Commands Block and Encryption Block.

Programmable Settings Section, Registers 30000 - 33575, details all the setups you can program to configure your meter.

Secondary Readings Section, Registers 40001 - 40100, details the Meter's Secondary Readings.

#### **Data Formats**

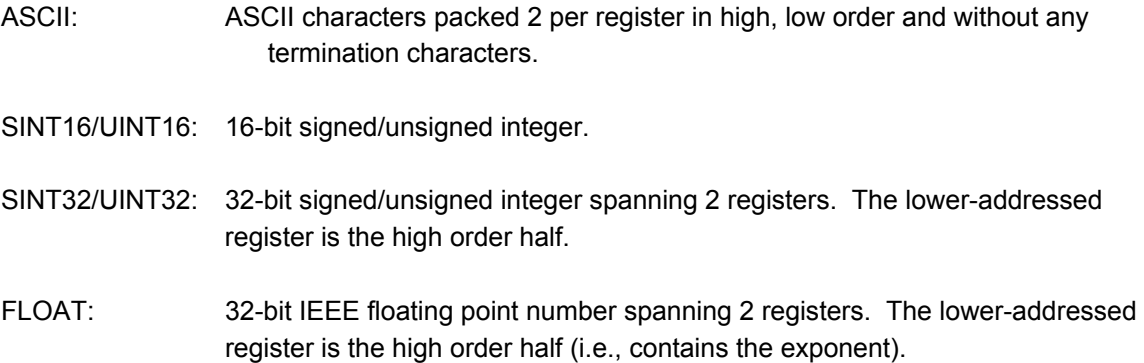

#### **Floating Point Values**

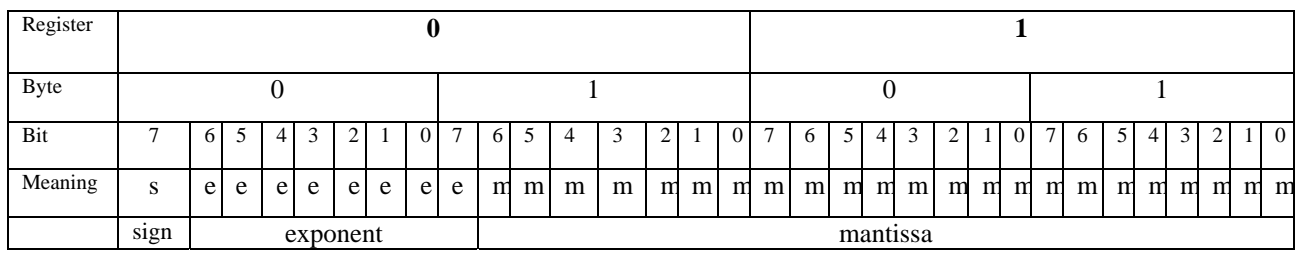

Floating Point Values are represented in the following format:

The formula to interpret a Floating Point Value is: -1*sign* x 2 *exponent-127*x1.mantissa = 0x0C4E11DB9 -1*sign* x 2 *137-127* x 1**·** 1000010001110110111001

- -1 x 2*<sup>10</sup>* x 1.75871956
- -1800.929

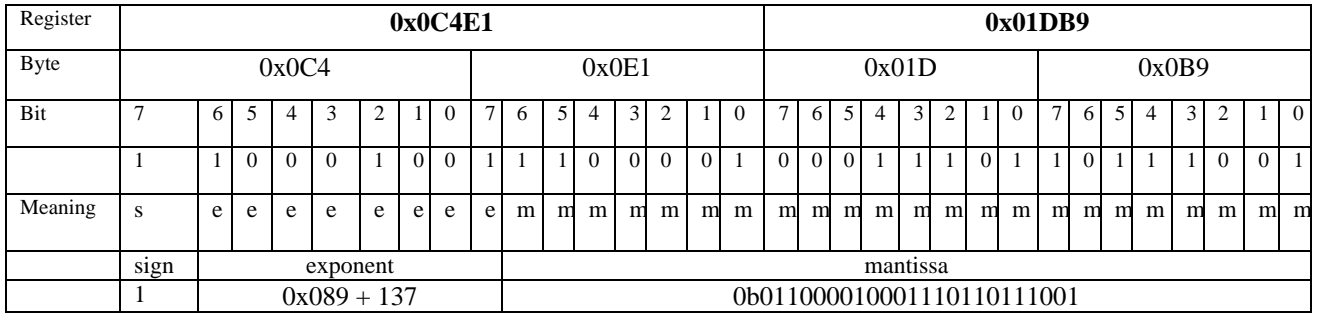

#### **Formula Explanation:**

C4E11DB9 (hex) 11000100 11100001 00011101 10111001 (binary)

 The sign of the mantissa (and therefore the number) is 1, which represents a negative value.

 The Exponent is 10001001 (binary) or 137 decimal. The Exponent is a value in excess 127. So, the Exponent value is 10.

 The Mantissa is 11000010001110110111001 binary. With the implied leading 1, the Mantissa is (1).C23B72 (hex).

The Floating Point Representation is therefore -1.75871956 times 2 to the 10.

Decimal equivalent: -1800.929

#### **NOTES:**

• Exponent = the whole number before the decimal point.

• Mantissa = the positive fraction after the decimal point.

#### **Important Note Concerning the IQ 250/260 Meter's Modbus Map**

In depicting Modbus Registers (Addresses), the IQ 250/260 meter's Modbus map uses Holding Registers only.

#### **Hex Representation**

The representation shown in the table below is used by developers of Modbus drivers and libraries, SEL 2020/2030 programmers and Firmware Developers. The IQ 250/260 meter's Modbus map also uses this representation.

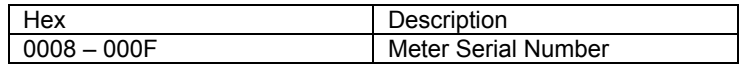

#### **Decimal Representation**

The IQ 250/260 meter's Modbus map defines Holding Registers as (4X) registers. Many popular SCADA and HMI packages and their Modbus drivers have user interfaces that require users to enter these Registers starting at 40001. So instead of entering two separate values, one for register type and one for the actual register, they have been combined into one number.

The IQ 250/260 meter's Modbus map uses a shorthand version to depict the decimal fields -i.e., not all of the digits required for entry into the SCADA package UI are shown.

#### **For Example**:

You need to display the meter's serial number in your SCADA application. The IQ 250/260 meter's Modbus map shows the following information for meter serial number:

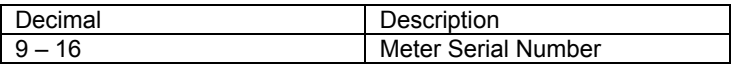

In order to retrieve the meter's serial number, enter 40009 into the SCADA UI as the starting register, and 8 as the number of registers.

- In order to work with SCADA and Driver packages that use the 40001 to 49999 method for requesting holding registers, take 40000 and add the value of the register (Address) in the decimal column of the Modbus Map. Then enter the number (e.g., 4009) into the UI as the starting register.
- For SCADA and Driver packages that use the 400001 to 465536 method for requesting holding registers take 400000 and add the value of the register (Address) in the decimal column of the Modbus Map. Then enter the number (e.g., 400009) into the UI as the starting register. The drivers for these packages strip off the leading four and subtract 1 from the remaining value. This final value is used as the starting register or register to be included when building the actual modbus message.

#### **Retrieving Logs Using the IQ 250/260 Meter with Option L's Modbus Map**

This section describes the log interface system of the IQ 250/260 meters with the logging option from a programming point of view. It is intended for Programmers implementing independent drivers for Log Retrieval from the meter. It describes the meaning of the meter's Modbus Registers related to Log Retrieval and Conversion, and details the procedure for retrieving a log's records.

#### **NOTES:**

- All references assume the use of Modbus function codes 0x03, 0x06, and 0x10, where each register is a 2 byte MSB (Most Significant Byte) word, except where otherwise noted.
- The caret symbol (^) notation is used to indicate mathematical "power." **For example**, 2^8 means  $2^8$ ; which is  $2 \times 2 \times 2 \times 2 \times 2 \times 2 \times 2$ , which equals 256.

#### **Data Formats**

**Timestamp**: Stores a date from 2000 to 2099. Timestamp has a Minimum resolution of 1 second.

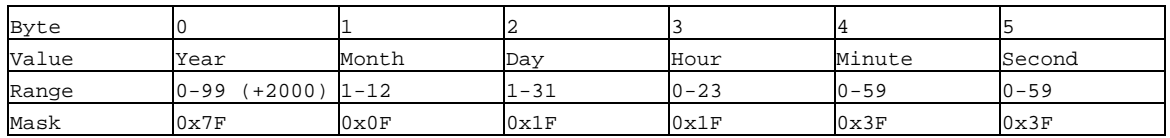

The high bits of each timestamp byte are used as flags to record meter state information at the time of the timestamp. These bits should be masked out, unless needed.

#### **IQ 250/260 Meter Logs**

The IQ 250/260 meter has 2 logs: System Event and 1 Historical log. Each log is described below.

1) **System Event** ( **0** ) : The System Event log is used to store events which happen in, and to, the meter. Events include Startup, Reset Commands, Log Retrievals, etc. The System Event Log Record takes 20 bytes, 14 bytes of which are available when the log is retrieved.

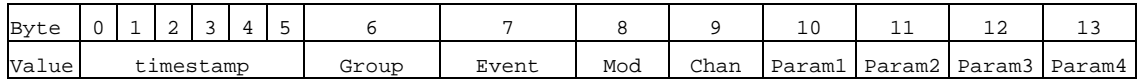

2) **Historical Log** ( **2** ) : The Historical Log records the values of its assigned registers at the programmed interval.

**NOTE:** See Block Definitions (on the next page) for details on programming and interpreting the log.

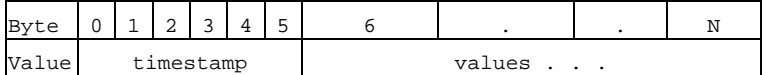

#### **Block Definitions**

This section describes the Modbus Registers involved in retrieving and interpreting an IQ 250/260 meter's log. Other sections refer to certain 'values' contained in this section. See the corresponding value in this section for details.

#### **NOTES:**

- **Register** is the Modbus Register Address in 0-based Hexadecimal notation. To convert it to 1 based decimal notation, convert from hex<sub>16</sub> to decimal<sub>10</sub> and add 1. **For example**: 0x03E7 = 1000.
- **Size** is the number of Modbus Registers (2 byte) in a block of data.

#### 1) **Historical Log Programmable Settings**:

The Historical log is programmed using a list of Modbus Registers that will be copied into the Historical Log record. In other words, the Historical Log uses a direct copy of the Modbus Registers to control what is recorded at the time of record capture.

To supplement this, the programmable settings for the Historical Logs contain a list of descriptors, which group registers into items. Each item descriptor lists the data type of the item, and the number of bytes for that item. By combining these two lists, the Historical Log record can be interpreted.

**For example**: Registers 0x03E7 and 0x03E8 are programmed to be recorded by the Historical log. The matching descriptor gives the data type as float, and the size as 4 bytes. These registers program the log to record "Primary Readings Volts A-N."

#### **Historical Log Blocks**:

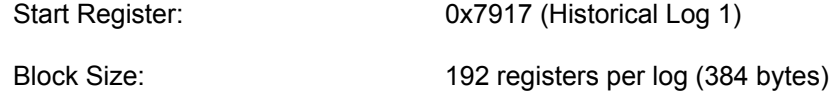

The Historical log programmable settings are comprised of 3 blocks. Each Historical log block is composed of 3 sections: The header, the list of registers to log, and the list of item descriptors.

#### i. **Header:**

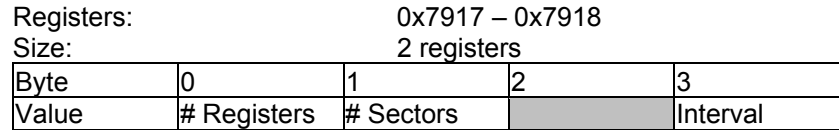

- **# Registers**: The number of registers to log in the record. The size of the record in memory is  $[12 + (\# \text{Regions} \times 2)]$ . The size during normal log retrieval is  $[6 +$ (# Registers  $x$  2)]. If this value is 0, the log is disabled. Valid values are  ${0-117}$ .
- **# Sectors**: The number of Flash Sectors allocated to this log. Each sector is 64kb, minus a sector header of 20 bytes. If this value is 0, the log is disabled. Valid values are {0-15}.
- **Interval**: The interval at which the Historical log's Records are captured. This value is an enumeration:

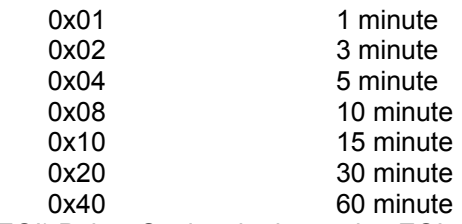

End of Interval (EOI) Pulse: Setting the interval to EOI causes a record to be logged whenever an EOI pulse event is generated. This is most commonly used in conjunction with the Digital I/O Option Cards.

**NOTE:** The interval between records will not be even (fixed), and thus should not be used with programs that expect a fixed interval.

ii. **Register List**:

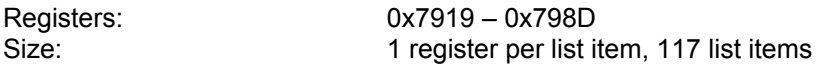

The Register List controls what Modbus Registers are recorded in each record of the Historical log. Since many items, such as Voltage, Energy, etc., take up more than 1 register, multiple registers need to be listed to record those items. **For example**: Registers 0x03E7 and 0x03E8 are programmed to be recorded by the

historical log. These registers program the log to record "Primary Readings Volts A-N."

- Each unused register item should be set to 0x0000 or 0xFFFF to indicate that it should be ignored.
- The actual size of the record, and the number of items in the register list which are used, is determined by the # registers in the header.
- Each register item is the Modbus Address in the range of 0x0000 to 0xFFFF.
- iii. **Item Descriptor List**:

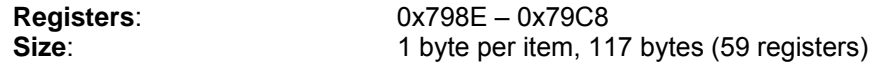

While the Register List describes what to log, the Item Descriptor List describes how to interpret that information. Each descriptor describes a group of register items, and what they mean.

Each descriptor is composed of 2 parts:

 **Type**: The data type of this descriptor, such as signed integer, IEEE floating point, etc. This is the high nibble of the descriptor byte, with a value in the range of 0-14. If this value is 0xFF, the descriptor should be ignored.

ASCII: An ASCII string, or byte array

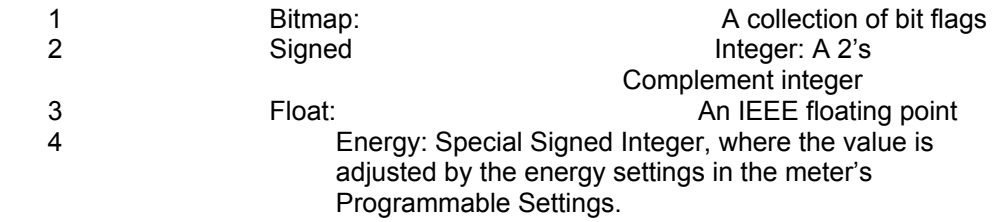

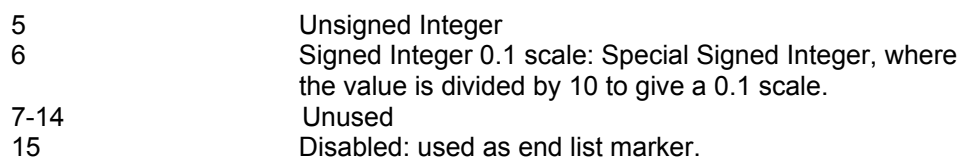

 **Size**: The size in bytes of the item described. This number is used to determine the pairing of descriptors with register items.

**For example:** If the first descriptor is 4 bytes, and the second descriptor is 2 bytes, then the first 2 register items belong to the  $1<sup>st</sup>$  descriptor, and the  $3<sup>rd</sup>$ register item belongs to the 2<sup>nd</sup> descriptor.

**NOTE**: As can be seen from the example, above, there **is not** a 1-to-1 relation between the register list and the descriptor list. A single descriptor may refer to multiple register items.

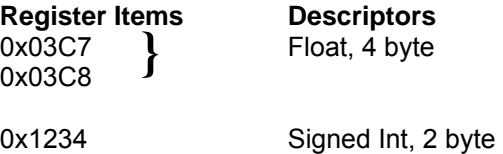

**NOTE:** The sum of all descriptor sizes must equal the number of bytes in the data portion of the Historical Log record.

#### 2) **Log Status Block**:

The Log Status Block describes the current status of the log in question. There is one header block

for each of the logs. Each log's header has the following base address:

#### **Log Base Address**

System: 0xC747

Historical 1: 0xC757

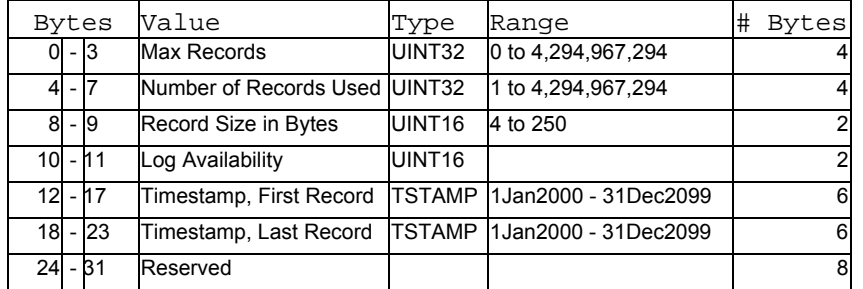

- **Max Records**: The maximum number of records the log can hold given the record size, and sector allocation. The data type is an unsigned integer from 0 – 2^32.
- **# Records Used**: The number of records stored in the log. This number will equal the Max Records when the log has filled. This value will be set to 1 when the log is reset. The data type is an unsigned integer from  $1 - 2^2$ 32.

**NOTE**: The first record in every log before it has rolled over is a "dummy" record, filled with all 0xFF's. When the log is filled and rolls over, this record is overwritten.

- **Record Size**: The number of bytes in this record, including the timestamp. The data type is an unsigned integer in the range of 14 – 242.
- **Log Availability**: A flag indicating if the log is available for retrieval, or if it is in use by another port.

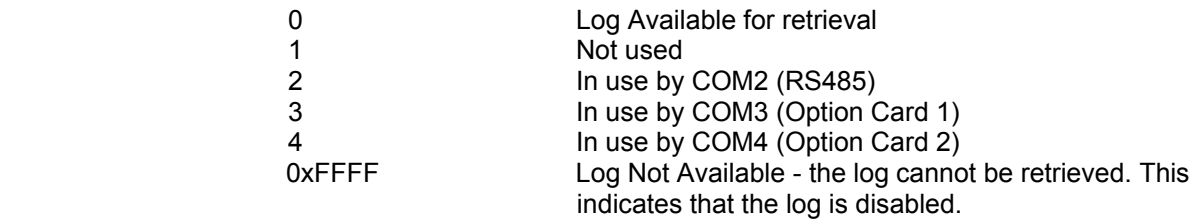

#### **NOTE: To query the port by which you are currently connected**, **use the Port ID register:**

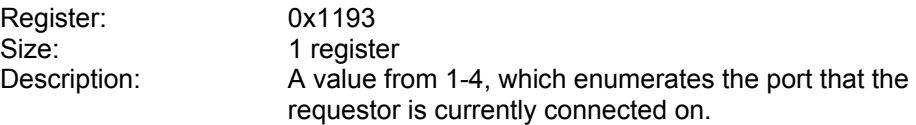

#### **NOTES:**

- When Log Retrieval is engaged, the Log Availability value will be set to the port that engaged the log. The Log Availability value will stay the same until either the log has been disengaged, or 5 minutes have passed with no activity. It will then reset to 0 (available).
- Each log can only be retrieved by one port at a time.
- Only one log at a time can be retrieved.
- **First Timestamp**: Timestamp of the oldest record.
- **Last Timestamp**: Timestamp of the newest record.

#### 3) **Log Retrieval Block**:

The Log Retrieval Block is the main interface for retrieving logs. It is comprised of 2 parts: the header and the window. The **header** is used to program the particular data the meter presents when a log window is requested. The **window** is a sliding block of data that can be used to access any record in the specified log.

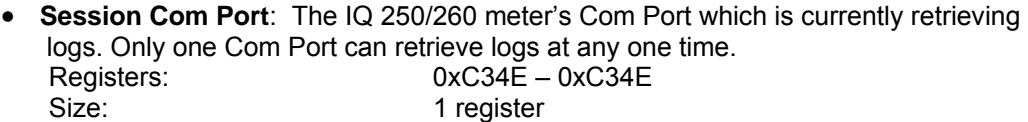

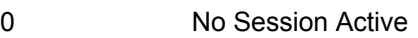

- 1 Not used<br>2 COM2 (R
- 2 COM2 (RS485)
- 3 COM3 (Communications Capable Option Card 1)
- 4 COM4 (Communications Capable Option Card 2)

#### **To get the current Com Port**, see the **NOTE** on querying the port, on the previous page.

i. The **Log Retrieval Header** is used to program the log to be retrieved, the record(s) of that log to be accessed, and other settings concerning the log retrieval.<br>Registers: 0xC34F -0xC350 Registers:<br>Size: 2 registers

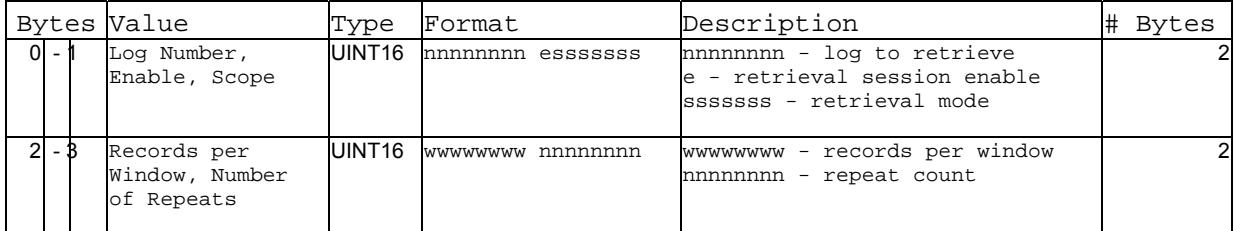

 **Log Number**: The log to be retrieved. Write this value to set which log is being retrieved.

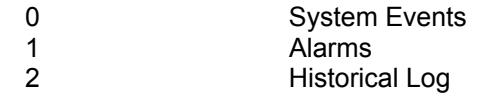

 **Enable**: This value sets if a log retrieval session is engaged (locked for retrieval) or disengaged (unlocked, read for another to engage). Write this value with 1(enable) to begin log retrieval. Write this value with 0(disable) to end log retrieval.

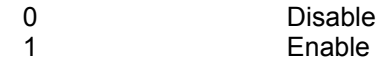

 **Scope**: Sets the amount of data to be retrieved for each record. The default should be 0 (normal).

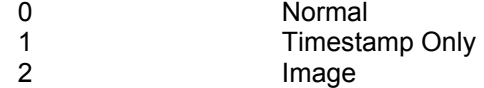

- **Normal [0]**: The default record. Contains a 6-byte timestamp at the beginning, then N data bytes for the record data.
- **Timestamp [1]:** The record only contains the 6-byte timestamp. This is most useful to determine a range of available data for non-interval based logs, such as System Events.
- **Image [2]**: The full record, as it is stored in memory. Contains a 2-byte checksum, 4-byte sequence number, 6-byte timestamp, and then N data bytes for the record data.
- **Records Per Window**: The number of records that fit evenly into a window. This value is settable, as less than a full window may be used. This number tells the retrieving program how many records to expect to find in the window. (RecPerWindow x RecSize) = #bytes used in the window. This value should be  $((123 \times 2) \setminus \text{recSize})$ , rounded down.

E<sub>'</sub>T.N

**For example**, with a record size of 30, the RecPerWindow =  $((123 \times 2) \setminus 30)$  =  $8.2 \sim 8$ 

 **Number of Repeats**: Specifies the number of repeats to use for the Modbus Function Code 0x23 (35) (See next page for more information on this Function Code). Since the meter must pre-build the response to each log window request, this value must be set once, and each request must use the same repeat count. Upon reading the last register in the specified window, the record index will increment by the number of repeats, if auto-increment is enabled.

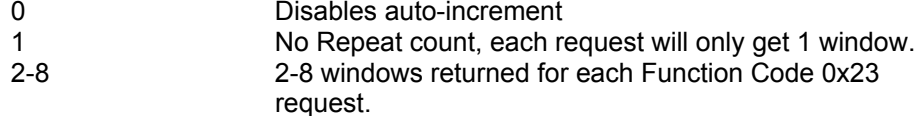

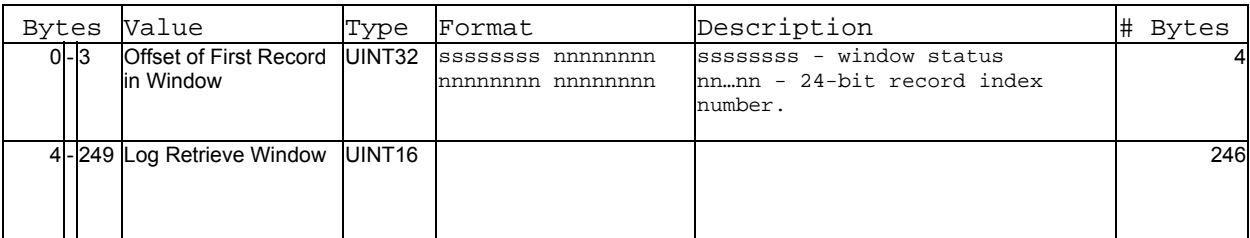

ii. The **Log Retrieval Window** block is used to program the data you want to retrieve from the log. It also provides the interface used to retrieve that data. Registers: 0xC351 - 0xC3CD 125 registers

 **Window Status**: The status of the current window. Since the time to prepare a window may exceed an acceptable modbus delay (1 second), this acts as a state flag, signifying when the window is ready for retrieval. When this value indicates that the window is not ready, the data in the window should be ignored. Window Status is **Read-only**, any writes are ignored.

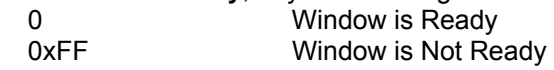

- **Record Number**: The record number of the first record in the data window. Setting this value controls which records will be available in the data window.
	- When the log is engaged, the first (oldest) record is "latched." This means that record number 0 will always point to the oldest record at the time of latching, until the log is disengaged (unlocked).
	- To retrieve the entire log using auto-increment, set this value to 0, and retrieve the window repeatedly, until all records have been retrieved.

#### **NOTES:**

- When **auto-increment** is **enabled**, this value will automatically increment so that the window will "page" through the records, increasing by **RecordsPerWindow** each time that the last register in the window is read.
- When **auto-increment** is **not enabled**, this value must be written-to manually, for each window to be retrieved.
- **Log Retrieval Data Window**: The actual data of the records, arranged according to the above settings.

### **Log Retrieval**

Log Retrieval is accomplished in 3 basic steps:

- 1. Engage the log.
- 2. Retrieve each of the records.
- 3. Disengage the log.

#### **Auto-Increment**

- In the traditional Modbus retrieval system, you write the index of the block of data to retrieve, then read that data from a buffer (window). To improve the speed of retrieval, the index can be automatically incremented each time the buffer is read.
- In the **IQ 250/260**, when the last register in the data window is read, the record index is incremented by the Records per Window.

#### **Modbus Function Code 0x23**

 $\sim$ uery

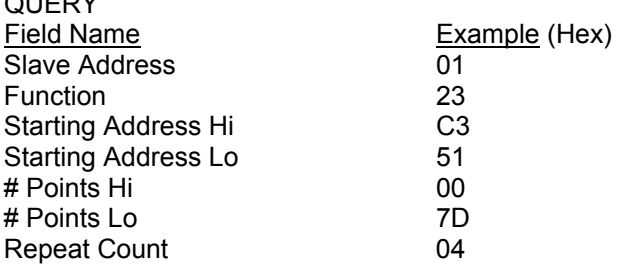

**Function Code 0x23** is a user defined Modbus function code, which has a format similar to Function Code 0x03, except for the inclusion of a "repeat count." The repeat count (RC) is used to indicate that the same N registers should be read RC number of times. (See the **Number of Repeats** bullet on the previous page.)

#### **NOTES:**

- By itself this feature would not provide any advantage, as the same data will be returned RC times. However, when used with auto-incrementing, this function condenses up to 8 requests into 1 request, which decreases communication time, as fewer transactions are being made.
- In the **IQ 250/260 meter** repeat counts are limited to 8 times for Modbus RTU, and 4 times for Modbus ASCII.

The **response** for Function Code 0x23 is the same as for Function Code 0x03, with the data blocks in sequence.

**IMPORTANT:** Before using function code 0x23, always check to see if the current connection supports it. Some relay devices do not support user defined function codes; if that is the case, the message will stall. Other devices don't support 8 repeat counts.

#### **Log Retrieval Procedure**

The following procedure documents how to retrieve a single log from the oldest record to the newest record, using the "normal" record type (see Scope). **All logs are retrieved using the same method**. See following section for a Log Retrieval example.

#### **NOTES:**

- This example uses auto-increment.
- In this example, Function Code 0x23 is **not** used
- You will find referenced topics in the Block Definitions section.
- Modbus Register numbers are listed in brackets.

#### 1. **Engage the Log**:

#### a) **Read the Log Status Block**.

- i. Read the contents of the specific logs' status block [0xC737+, 16 reg] (see Log Headers).
- ii. Store the # of Records Used, the Record Size, and the Log Availability.
- iii. If the Log Availability is not 0, stop Log Retrieval; this log is not available at this time. If Log Availability is 0, proceed to step 1b (Engage the log).

**This step is done to ensure that the log is available for retrieval, as well as retrieving information for later use.** 

#### b) **Engage the log.**

Write log to engage to Log Number, 1 to Enable, and the desired mode to Scope (default 0 (Normal)) [0xC34F, 1 reg]. This is best done as a single-register write. **This step will latch the first (oldest) record to index 0, and lock the log so that only this port can retrieve the log, until it is disengaged**.

#### c) **Verify the log is engaged**.

Read the contents of the specific logs' status block [0xC737+, 16 reg] again to see if the log is engaged for the current port (see Log Availability).

If the Log is not engaged for the current port, repeat step 1b (Engage the log).

#### d) **Write the retrieval information**.

- i. Compute the number of records per window, as follows:
	- RecordsPerWindow = (246 \ RecordSize)
		- If using 0x23, set the repeat count to 2-8. Otherwise, set it to 1.
		- Since we are starting from the beginning for retrieval, the first record index is 0.
- ii. Write the Records per window, the Number of repeats (1), and Record Index (0) [0xC350, 3 reg].

**This step tells the meter what data to return in the window**.

#### **2. Retrieve the records:**

- a) **Read the record index and window.**
	- Read the record index, and the data window [0xC351, 125 reg].
		- If the meter Returns a Slave Busy Exception, repeat the request.
		- If the Window Status is 0xFF, repeat the request.
		- If the Window Status is 0, go to step 2b (Verify record index).

#### **NOTES:**

 We read the index and window in 1 request to minimize communication time, and to ensure that the record index matches the data in the data window returned.

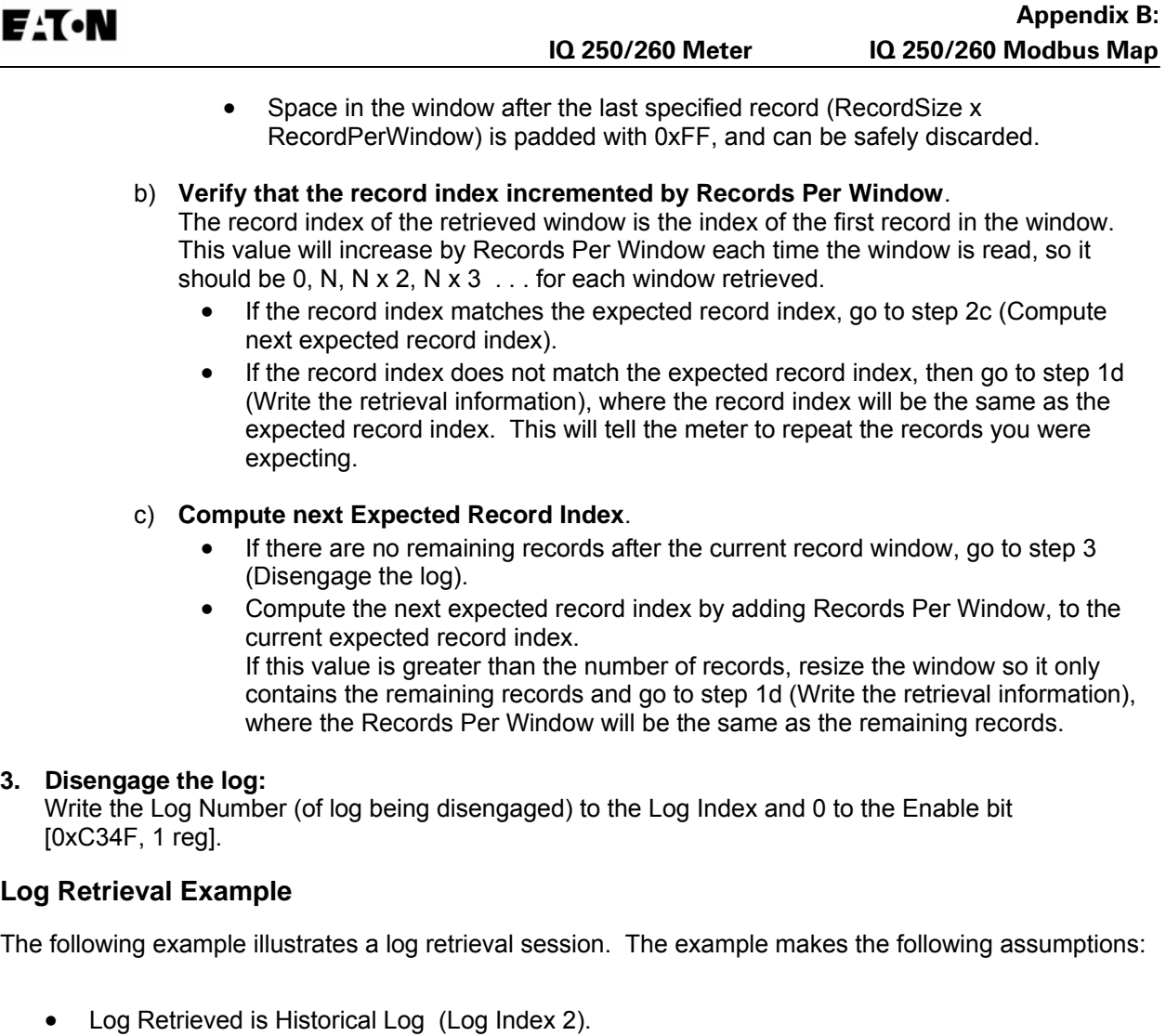

- Auto-Incrementing is used.
- Function Code 0x23 is not used (Repeat Count of 1).
- The Log contains Volts-AN, Volts-BN, Volts-CN (12 bytes).
- 100 Records are available (0-99).
- COM Port 2 (RS-485) is being used (see Log Availability).
- There are no Errors.
- Retrieval is starting at Record Index 0 (oldest record).
- Protocol used is Modbus RTU. The checksum is left off for simplicity.
- The IQ 250/260 meter is at device address 1.
- No new records are recorded to the log during the log retrieval process.

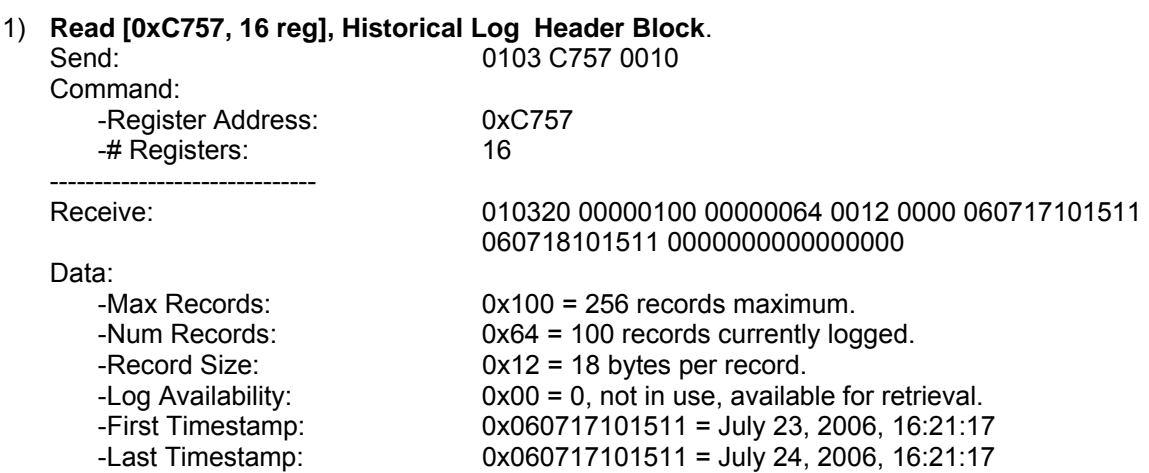

**NOTE**: This indicates that Historical Log 1 is available for retrieval.

#### 2) **Write 0x0280 -> [0xC34F, 1 reg], Log Enable**.

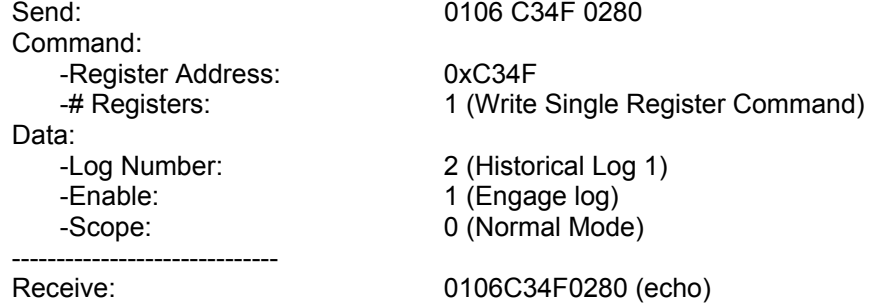

**NOTE**: This engages the log for use on this COM Port, and latches the oldest record as record index 0.

#### 3) **Read [0xC757, 16 reg], Availability is 0**.

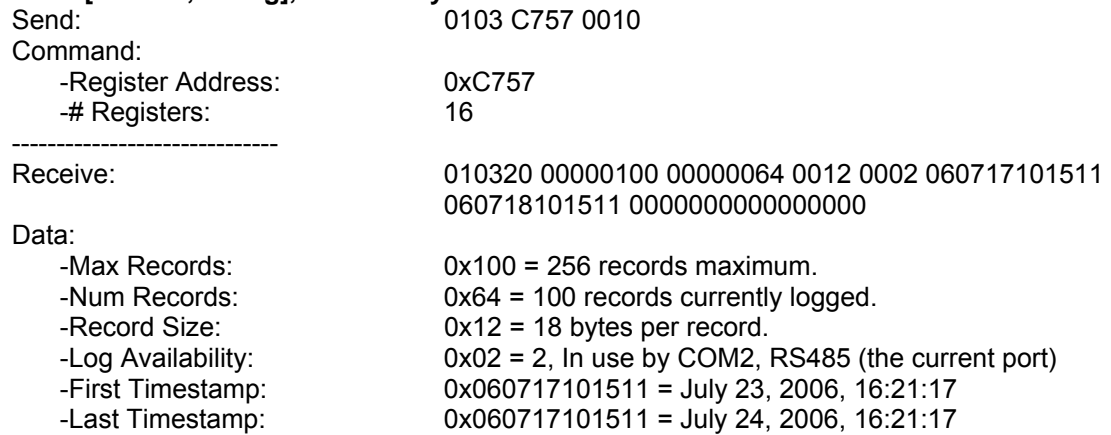

**NOTE**: This indicates that the log has been engaged properly in step 2. Proceed to retrieve the log.

# **4) Compute #RecPerWin as (246\18)=13. Write 0x0D01 0000 0000 -> [0xC350, 3 reg] Write Retrieval Info. Set Current Index as 0.**

0110 C350 0003 06 0D01 00 000000 Command:

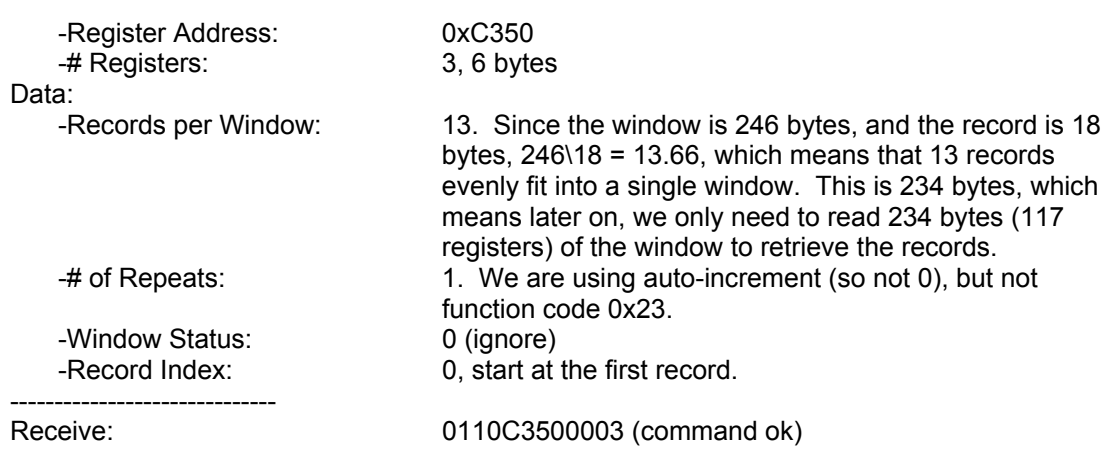

#### **NOTES**:

- This sets up the window for retrieval; now we can start retrieving the records.
- As noted above, we compute the records per window as 246\18 = 13.66, which is rounded to 13 records per window. This allows the minimum number of requests to be made to the meter, which increases retrieval speed.

#### 5) **Read [0xC351, 125 reg], first 2 reg is status/index, last 123 reg is window data. Status OK**.

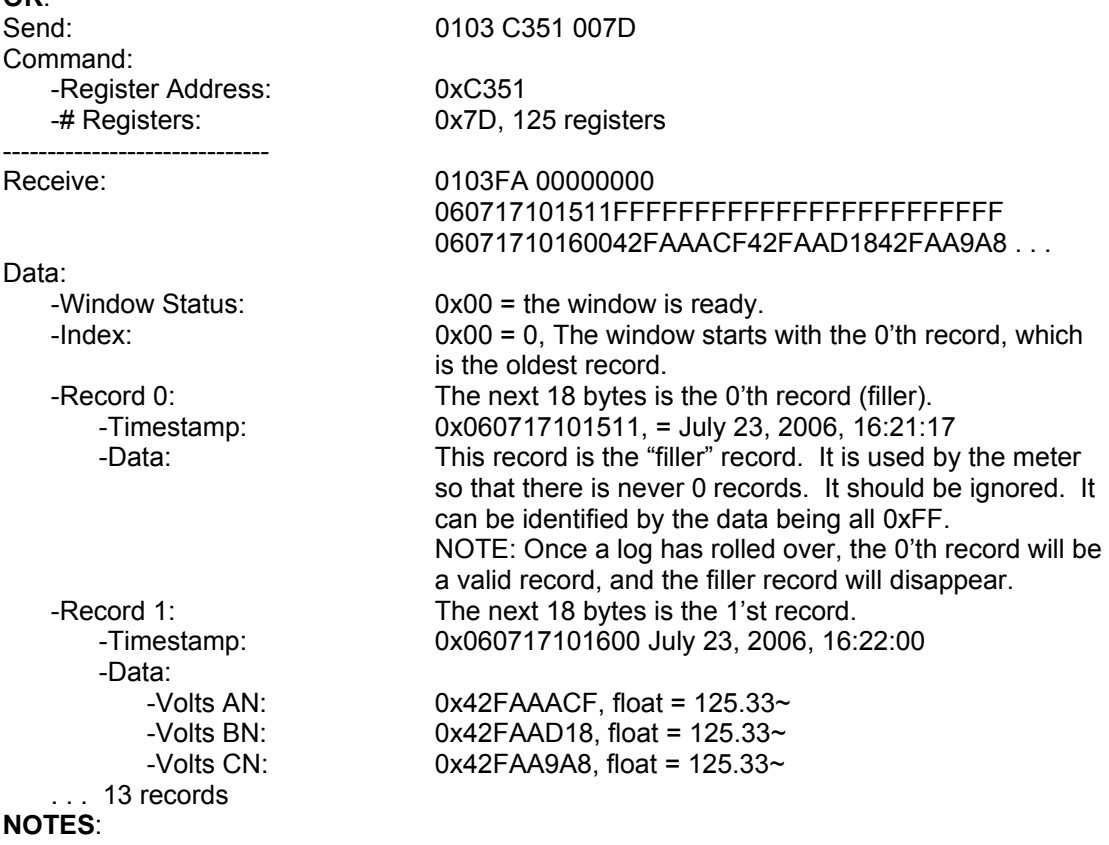

- This retrieves the actual window. Repeat this command as many times as necessary to retrieve all of the records when auto-increment is enabled.
- Note the filler record. When a log is reset (cleared) in the meter, the meter always adds a first "filler" record, so that there is always at least 1 record in the log. This "filler" record can be identified by the data being all 0xFF, and it being index 0.

If a record has all 0xFF for data, the timestamp is valid, and the index is NOT 0, then the record is legitimate.

• When the "filler" record is logged, its timestamp may not be "on the interval." The next record taken will be on the next "proper interval," adjusted to the hour. **For example**, if the interval is 1 minute, the first "real" record will be taken on the next minute (no seconds). If the interval is 15 minutes, the next record will be taken at :15, :30, :45, or :00 - whichever of those values is next in sequence.

#### 6) **Compare the index with Current Index**.

#### **NOTES**:

- The Current Index is 0 at this point, and the record index retrieved in step 5 is 0: thus we go to step 8.
- If the Current Index and the record index do not match, go to step 7. The data that was received in the window may be invalid, and should be discarded.

#### **7) Write the Current Index to [0xC351, 2 reg].**

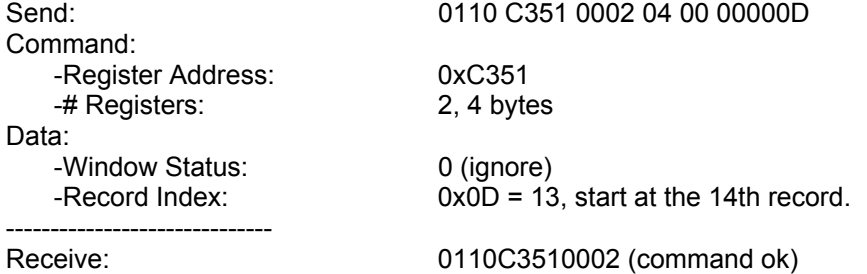

#### **NOTES**:

- This step manually sets the record index, and is primarily used when an out-of-order record index is returned on a read (step 6).
- The example assumes that the second window retrieval failed somehow, and we need to recover by requesting the records starting at index 13 again.
- **8) For each record in the retrieved window, copy and save the data for later interpretation.**

#### **9) Increment Current Index by RecordsPerWindow.**

#### **NOTES**:

- This is the step that determines how much more of the log we need to retrieve.
- On the first N passes, Records Per Window should be 13 (as computed in step 4), and the current index should be a multiple of that  $(0, 13, 26, \ldots)$ . This amount will decrease when we reach the end (see step 10).
- If the current index is greater than or equal to the number of records (in this case 100), then all records have been retrieved; go to step 12. Otherwise, go to step 10 to check if we are nearing the end of the records.

#### **10) If number records – current index < RecordsPerWindow, decrease to match.**

#### **NOTES**:

- Here we bounds-check the current index, so we don't exceed the records available.
- $\bullet$  If the number of remaining records (#records current index) is less than the Records per Window, then the next window is the last, and contains less than a full window of records. Make records per window equal to remaining records (#records-current

index). In this example, this occurs when current index is 91 (the 8'th window). There are now 9 records available (100-91), so make Records per Window equal 9.

#### **11) Repeat step 5 through 10.**

### **NOTES**:

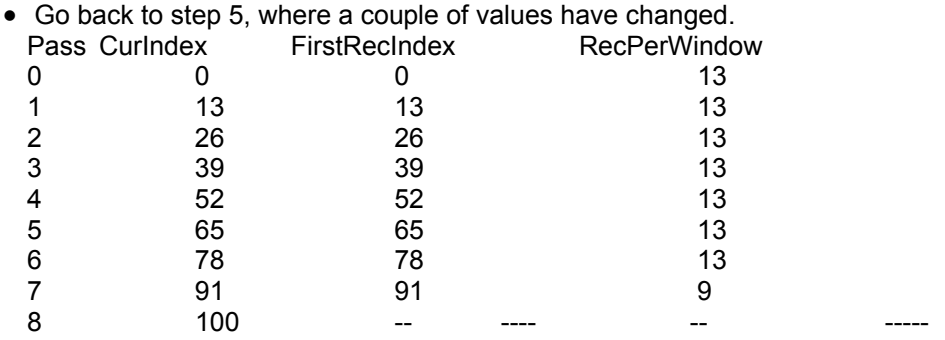

 At pass 8, since Current Index is equal to the number of records (100), log retrieval should stop; go to step 12 (see step 9 Notes).

#### **12) No more records available, clean up.**

#### **13) Write 0x0000 -> [0xC34F, 1 reg], disengage the log.**

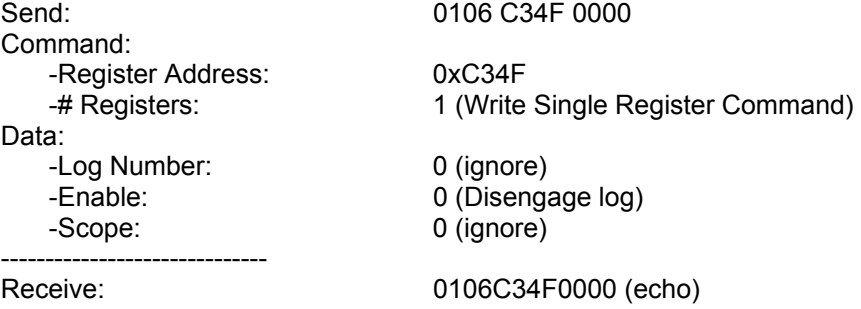

#### **NOTES**:

- This disengages the log, allowing it to be retrieved by other COM ports.
- The log will automatically disengage if no log retrieval action is taken for 5 minutes.

#### **Log Record Interpretation**

The records of each log are composed of a 6 byte timestamp, and N data. The content of the data portion depends on the log.

#### 1. **System Event Record**:

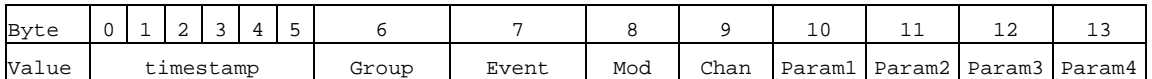

**Size**: 14 bytes (20 bytes image).

**Data**: The System Event data is 8 bytes; each byte is an enumerated value.

- **Group**: Group of the event.
- **Event**: Event within a group.
- **Modifier**: Additional information about the event, such as number of sectors or log number.
- **Channel**: The Port of the meter that caused the event.

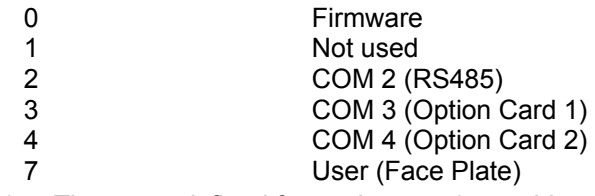

**Param** 1-4: These are defined for each event (see table on the next page).

**NOTE:** The System Log Record is 20 bytes, consisting of the Record Header (12 bytes) and Payload (8 bytes). The Timestamp (6 bytes) is in the header. Typically, software will retrieve only the timestamp and payload, yielding a 14-byte record. The table on the next page shows all defined payloads.

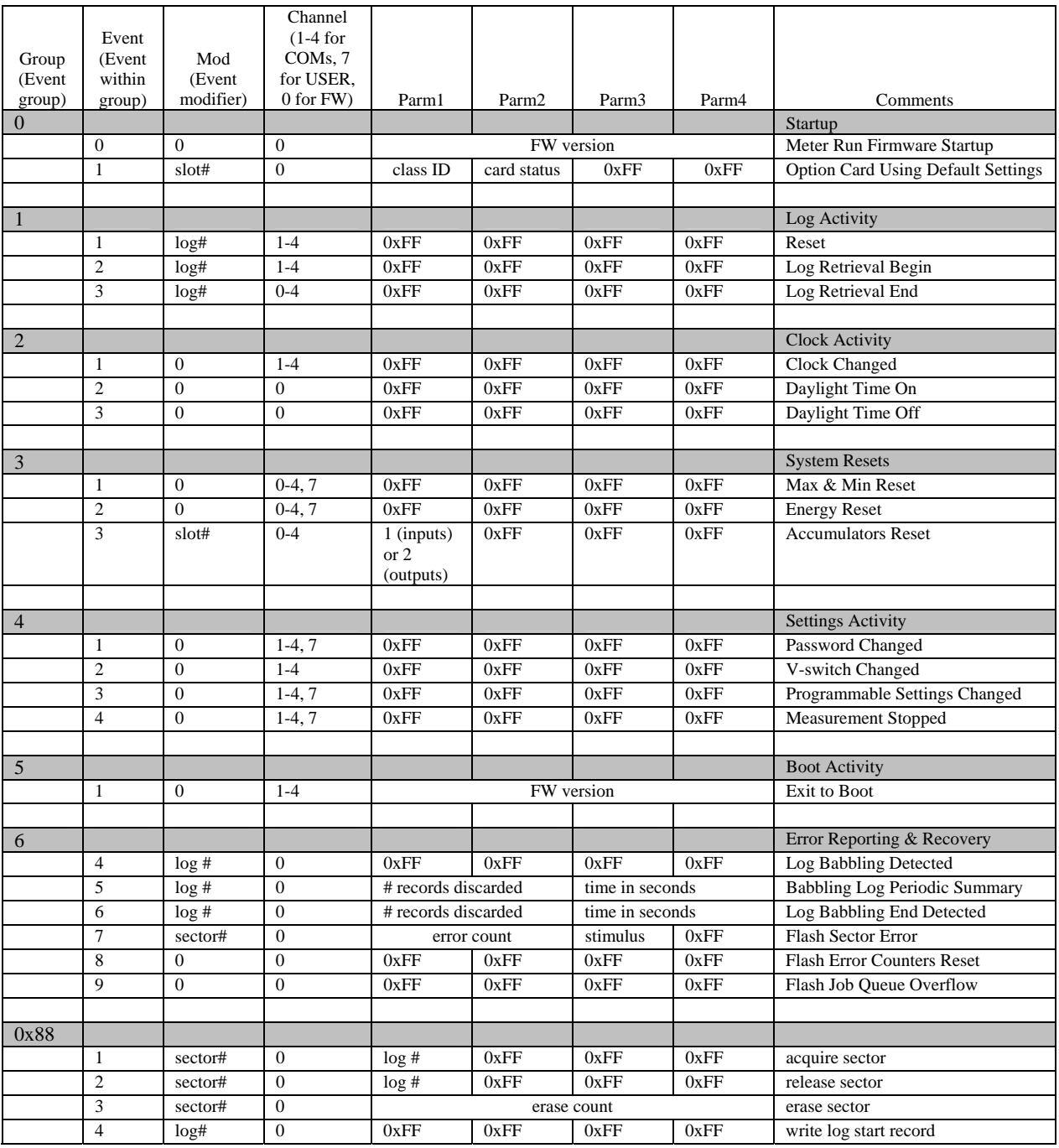

- **.**  $log# values: 0 = system log, 1 = alarms log, 2-4 = historical log, 1-3, 5 = I/O change$ log
- **sector# values:** 0-63<br>**slot# values**: 1-2
- **slot# values:**

**NOTES:** 

o Stimulus for a flash sector error indicates what the flash was doing when the error occurred: **1** = acquire sector, **2** = startup, **3** = empty sector, **4** = release sector, **5** = write data

- o Flash error counters are reset to zero in the unlikely event that both copies in EEPROM are corrupted.
- $\circ$  A "babbling log" is one that is saving records faster than the meter can handle long term. Onset of babbling occurs when a log fills a flash sector in less than an hour. For as long as babbling persists, a summary of records discarded is logged every 60 minutes. Normal logging resumes when there have been no new append attempts for 30 seconds.
- $\circ$  Logging of diagnostic records may be suppressed via a bit in programmable settings.

#### 2. **Historical Log Record**:

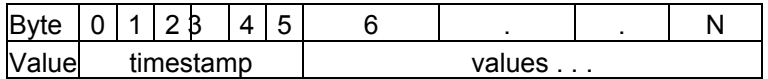

**Size**: 6+2 x N bytes (12+2 x N bytes), where N is the number of registers stored.

**Data**: The Historical Log Record data is 2 x N bytes, which contains snapshots of the values of the associated registers at the time the record was taken. Since the meter uses specific registers to log, with no knowledge of the data it contains, the Programmable Settings need to be used to interpret the data in the record. See Historical Log Programmable Settings for details.

#### **Examples**

**a) Log Retrieval Section:** 

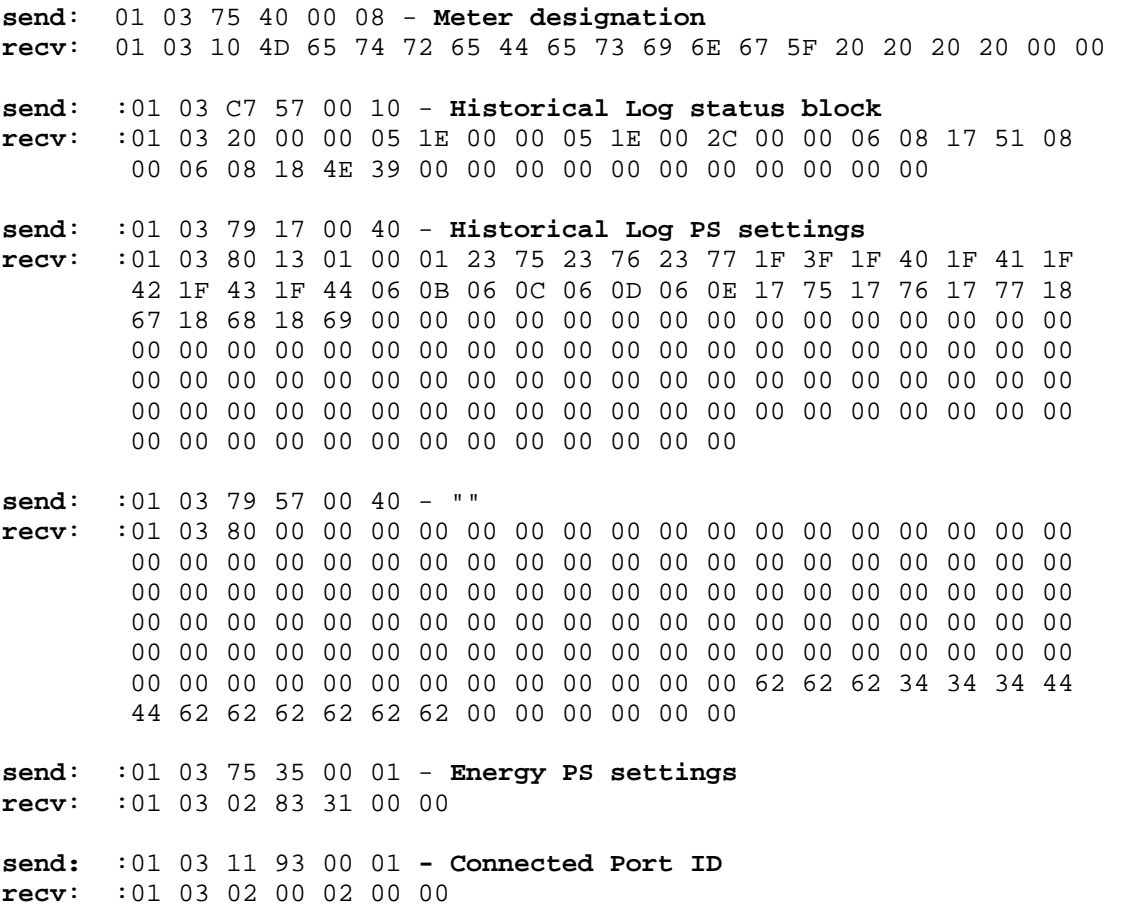

**recv**: :01 06 C3 4F 00 00

#### b) **Sample Historical Log Record**:

#### **Historical Log Record and Programmable Settings**

13|01|00 01|23 75|23 76|23 77|1F 3F 1F 40|1F 41 1F 42|1F 43 1F 44|06 0B 06 0C|06 0D 06 0E|17 75|  $17 76|17 77|18 67|18 68|18 69|00 00 . . . . .$ 62 62 62 34 34 34 44 44 62 62 62 62 62 62 . . .

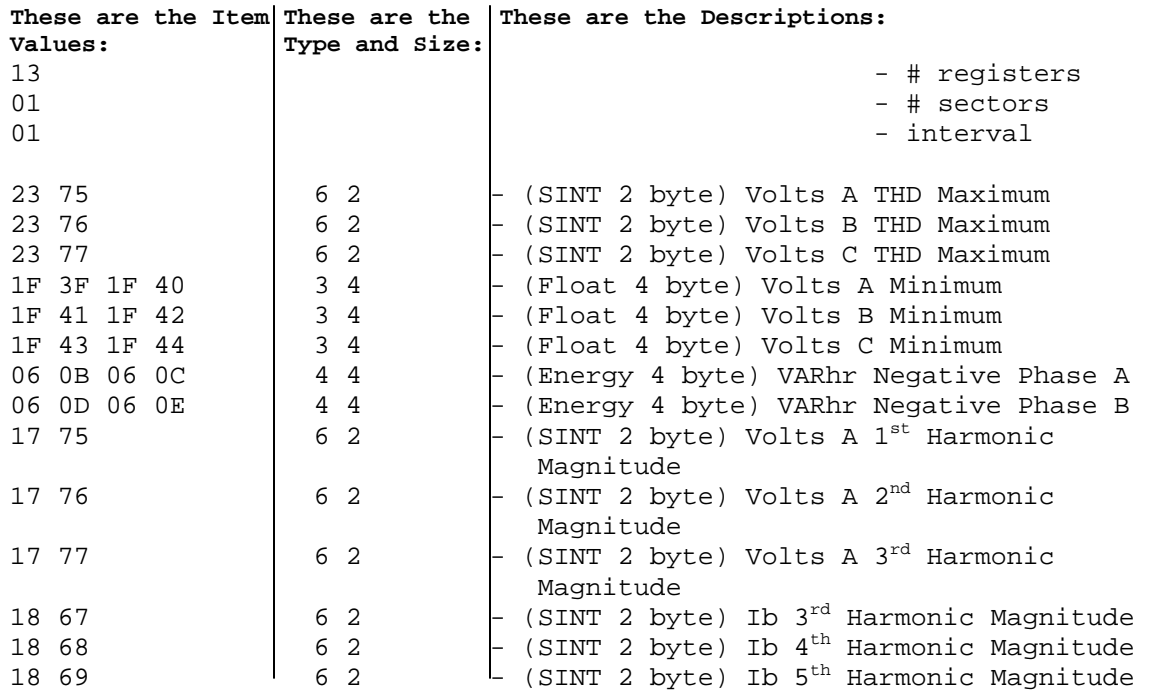

#### **Sample Record**

06 08 17 51 08 00|00 19|00 2F|27 0F|00 00 00 00|00 00 00 00|00 00 00 00|00 00 00 00|00 00 00 00|03 E8| 00 01|00 05|00 00|00 00|00 00 . . .

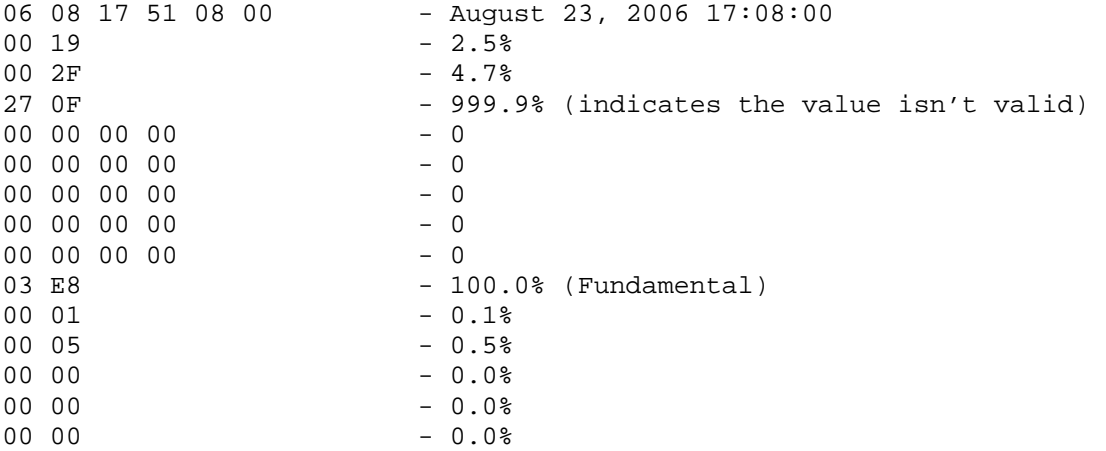

# **Modbus Register Map (MM-1 to MM-32)**

The IQ 250/260 meter's Modbus Register Map begins on the following page.

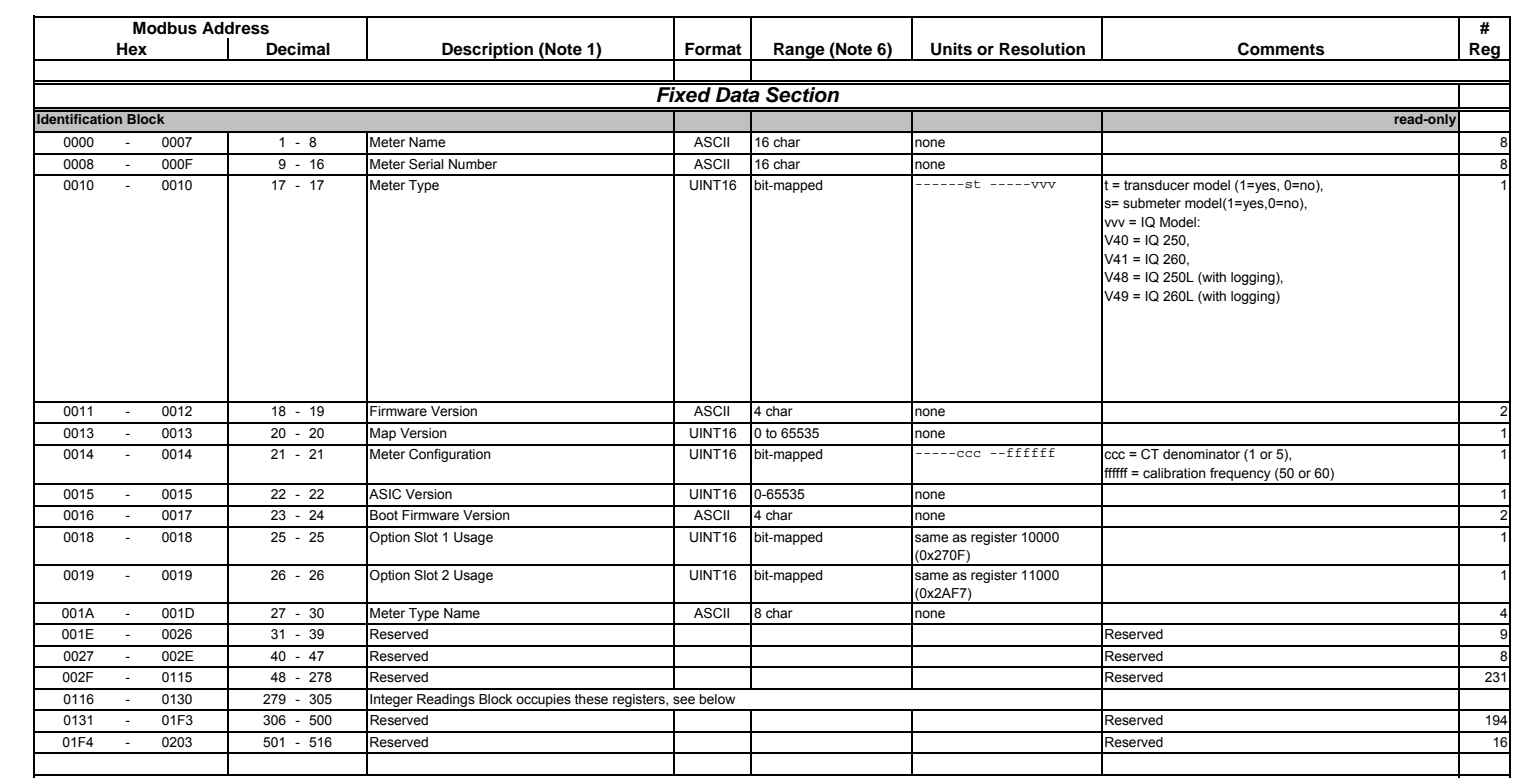

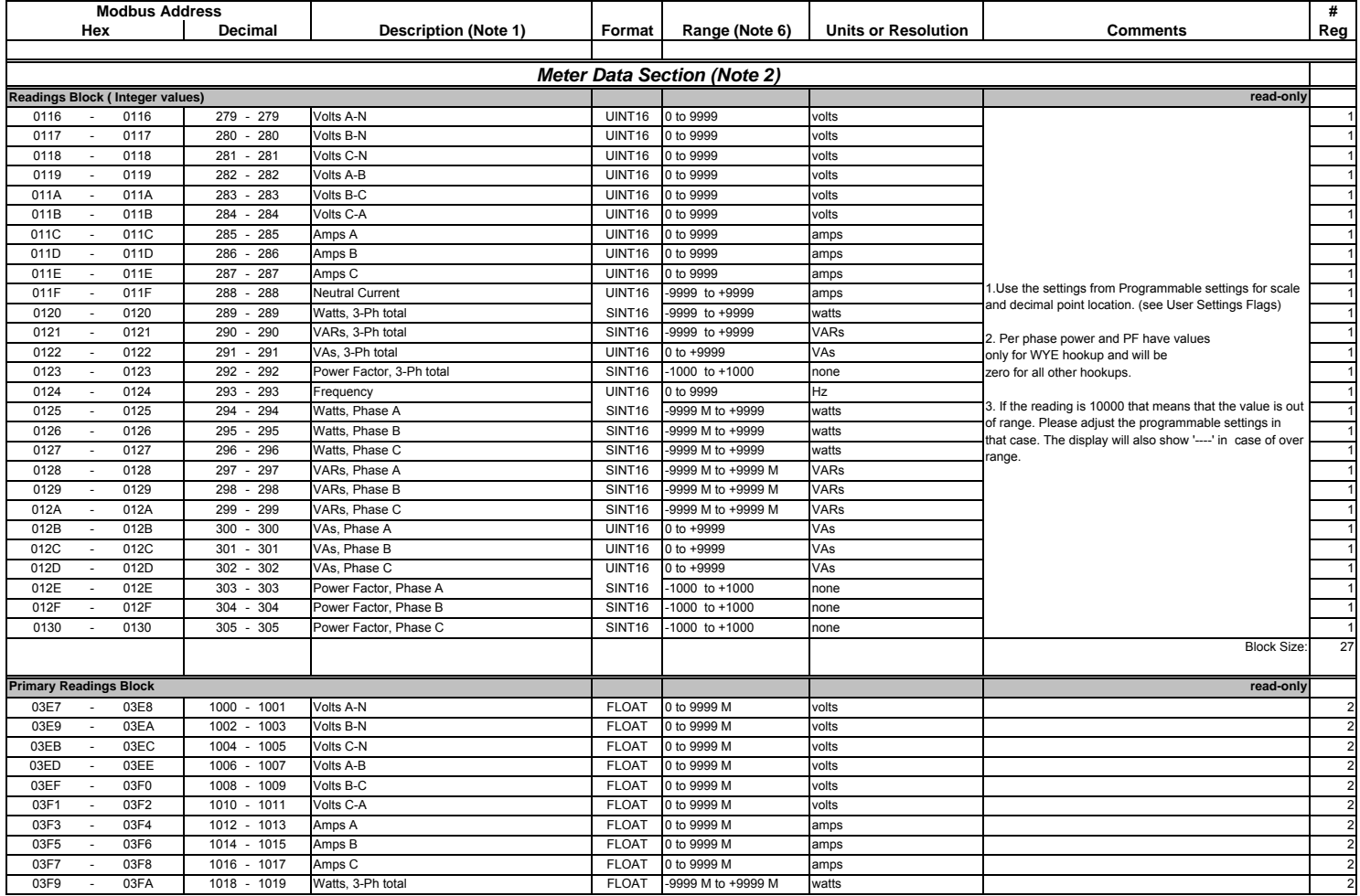

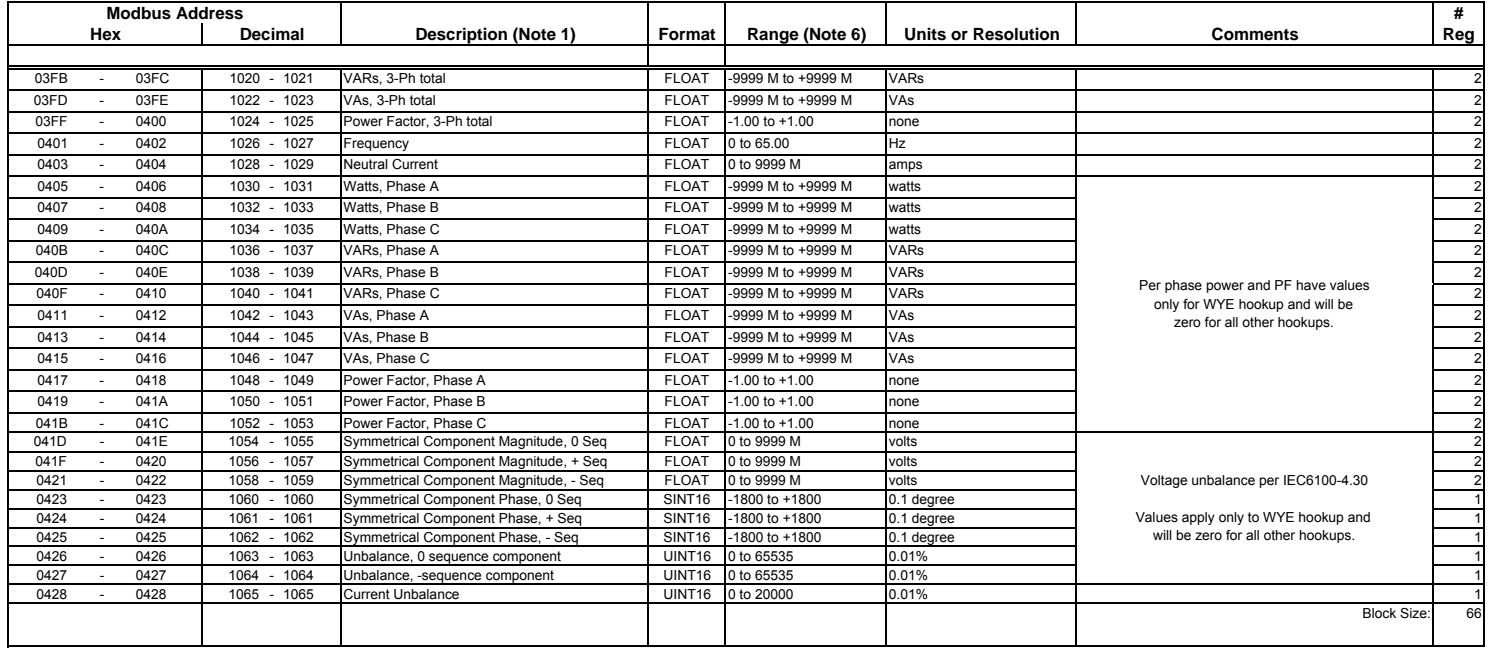

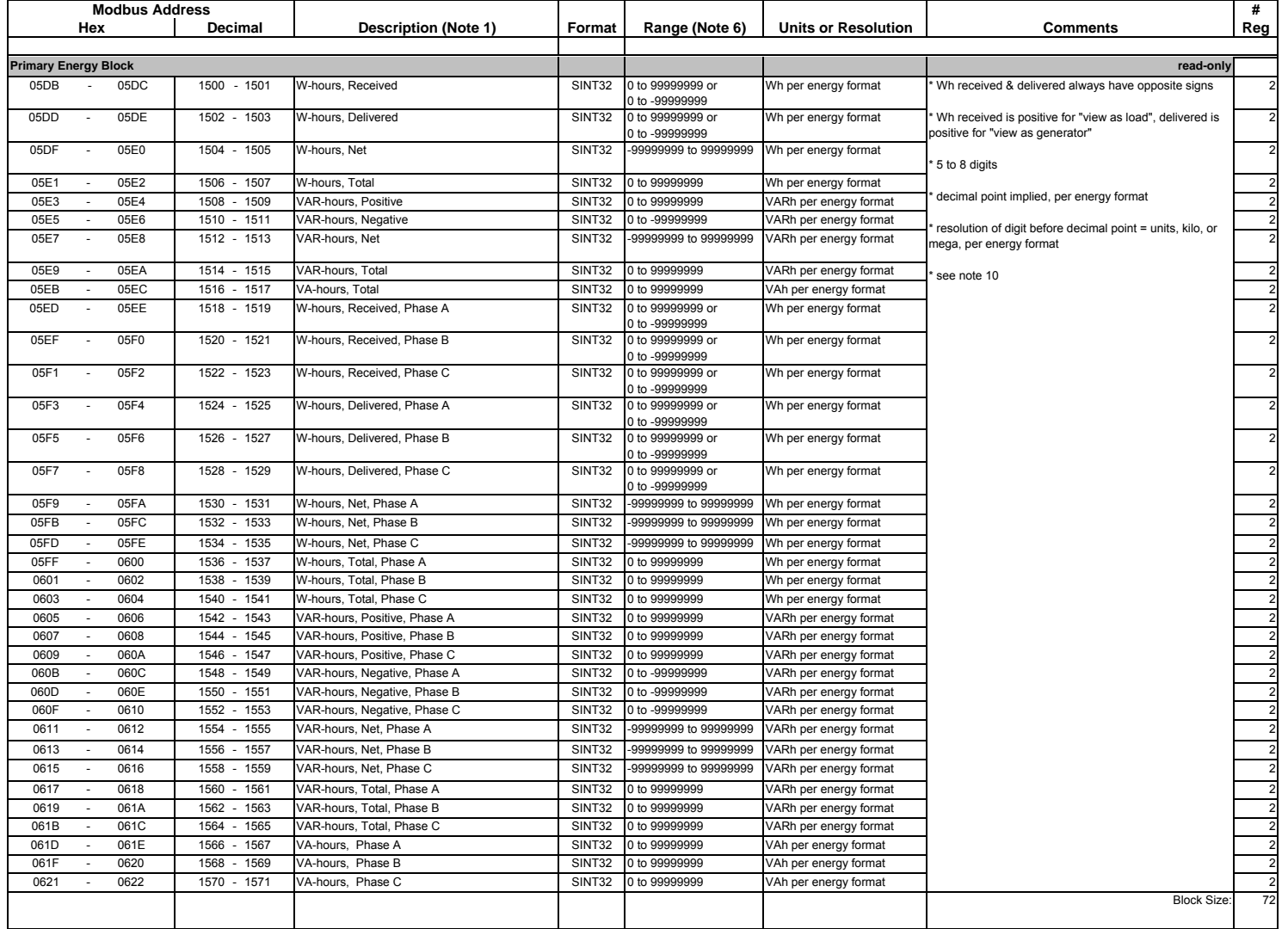

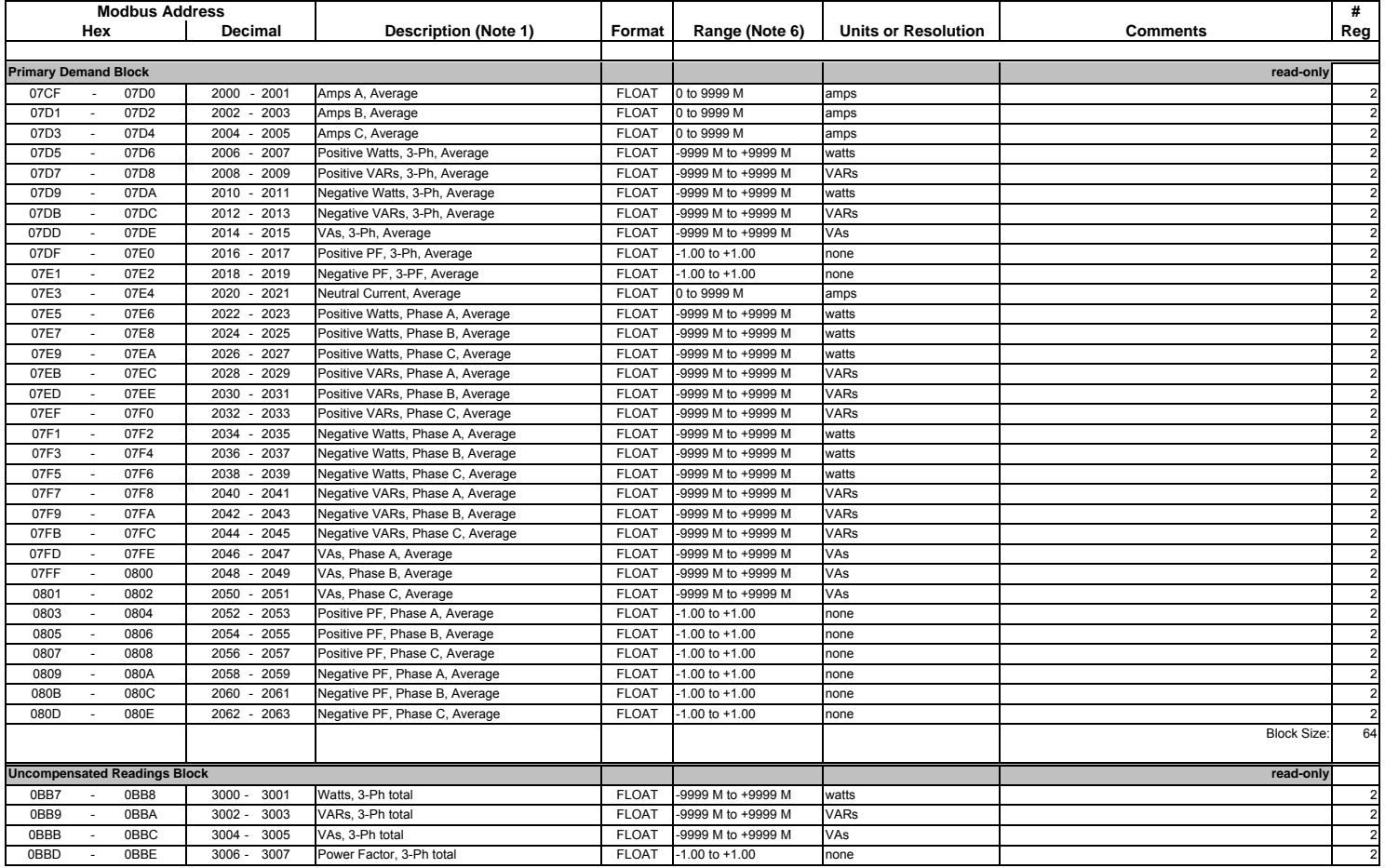

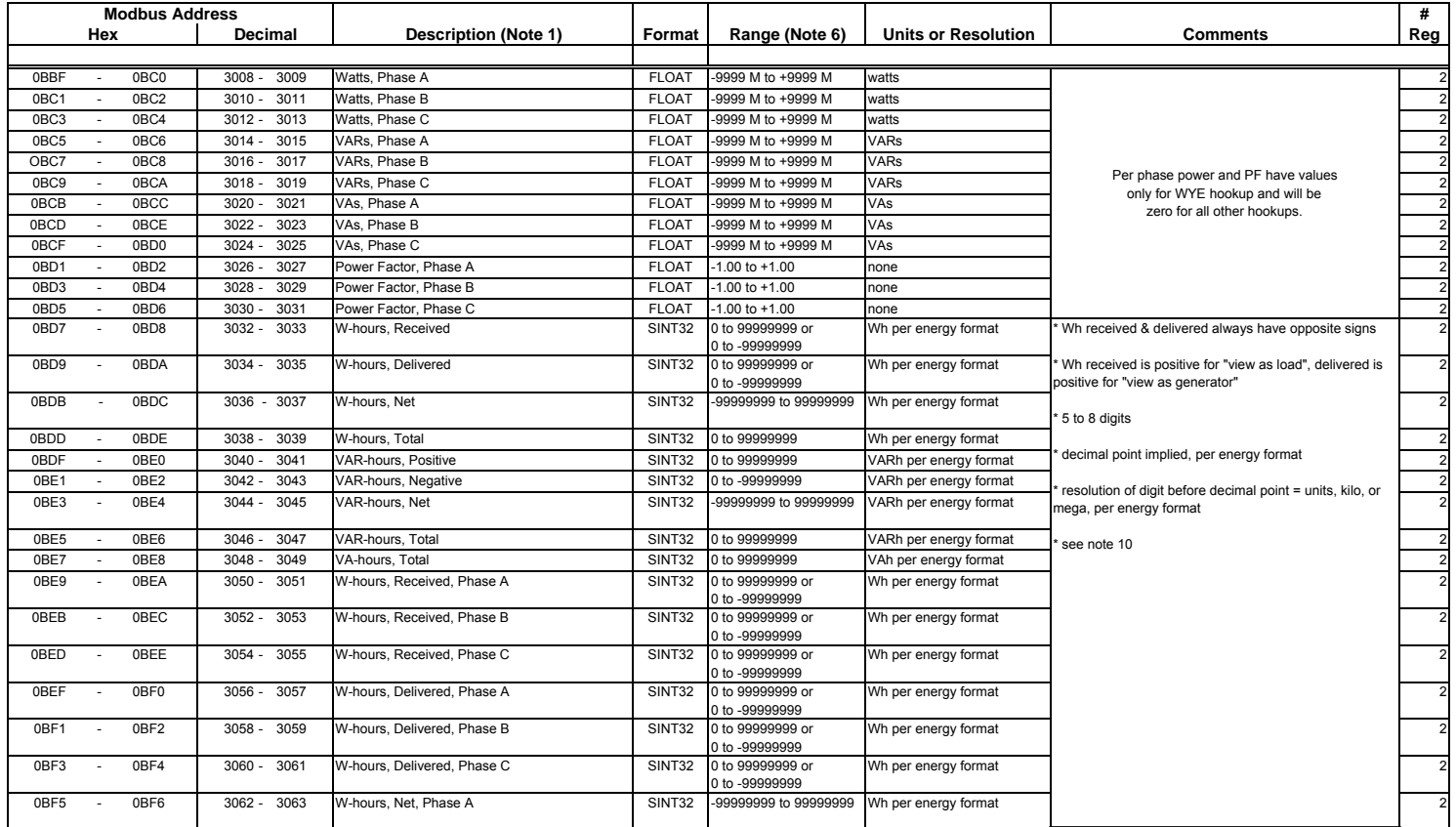

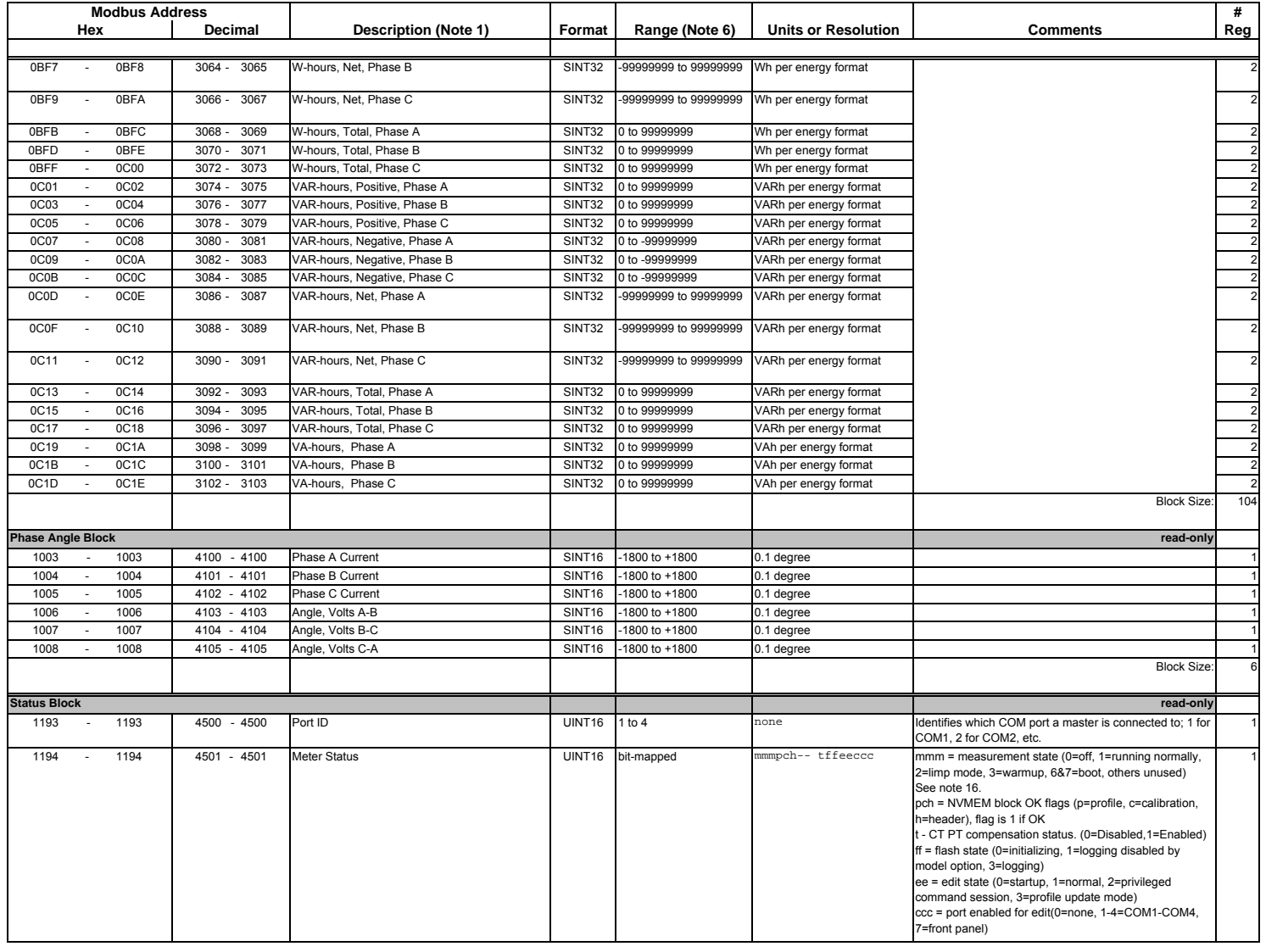

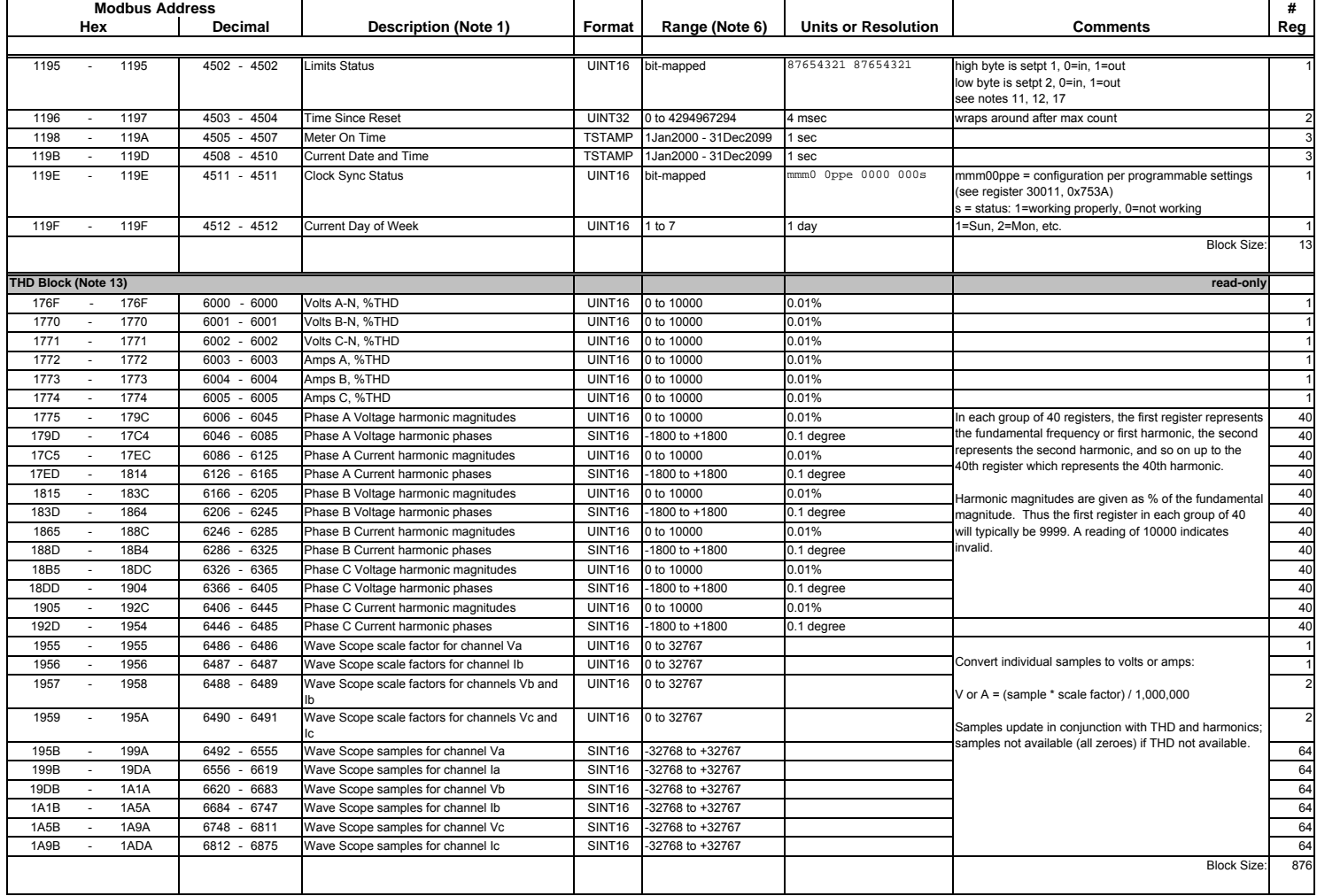

![](_page_32_Picture_733.jpeg)

![](_page_33_Picture_871.jpeg)

![](_page_34_Picture_865.jpeg)

![](_page_35_Picture_620.jpeg)

![](_page_36_Picture_793.jpeg)

![](_page_37_Picture_885.jpeg)

![](_page_38_Picture_883.jpeg)

![](_page_39_Picture_490.jpeg)

![](_page_40_Picture_451.jpeg)

![](_page_41_Picture_377.jpeg)

![](_page_42_Picture_474.jpeg)

![](_page_43_Picture_502.jpeg)

![](_page_44_Picture_550.jpeg)

![](_page_45_Picture_470.jpeg)

![](_page_46_Picture_423.jpeg)

![](_page_47_Picture_691.jpeg)

![](_page_48_Picture_416.jpeg)

![](_page_49_Picture_441.jpeg)

![](_page_50_Picture_743.jpeg)

![](_page_51_Picture_672.jpeg)

![](_page_52_Picture_515.jpeg)

![](_page_53_Picture_285.jpeg)

![](_page_54_Picture_729.jpeg)

![](_page_55_Picture_578.jpeg)

![](_page_56_Picture_523.jpeg)

![](_page_57_Picture_296.jpeg)

![](_page_58_Picture_365.jpeg)

![](_page_59_Picture_377.jpeg)

![](_page_60_Picture_812.jpeg)

![](_page_61_Picture_309.jpeg)

![](_page_62_Picture_459.jpeg)

![](_page_63_Picture_1035.jpeg)

![](_page_64_Picture_585.jpeg)

![](_page_65_Picture_244.jpeg)

![](_page_66_Picture_211.jpeg)

![](_page_66_Picture_212.jpeg)

- 16 Measurement states: Off occurs during programmable settings updates; Run is the normal measuring state; Limp indicates that an essentail non-volatile memory block is corrupted; and Warmup occurs briefly (approximately 4 seconds) at startup while the readings stabilize. Run state is required for measurement, historical logging, demand interval processing, limit alarm evaluation, min/max comparisons, and THD calculations. Resetting min/max or energy is allowed only in run and off states; warmup will return a busy exception. In limp state, the meter reboots at 5 minute intervals in an effort to clear the problem.
- 17Limits evaluation for all entites except demand averages commences immediately after the warmup period. Evaluation for demand averages, maximum demands, and minimum demands commences at the end of the first demand interval after startup.
- 18 Not applicable to IQ 250/260 meters.

19Depending on the meter model, there are 15, 29, or 45 flash sectors available in a common pool for distribution among the historical and waveform logs. The pool size, number of sectors for each log, and the number of registers per record together determine the maximum number of records a log can hold.

S = number of sectors assigned to the log, H = number of Modbus registers to be monitored in each historical record (up to 117),  $R$  = number of bytes per record = (12 + 2H) for historical logs N = number of records per sector = 65516 / R, rounded down to an integer value (no partial records in a sector)  $T =$  total number of records the log can hold = S  $*$  N

- 20Only 1 input on all digital input cards may be specified as the end-of-interval pulse.
- 21 Logs cannot be reset during log retrieval. Busy exception will be returned.
- 22 Combination of class and type currently defined are:

0x23 = Fiber cards 0x24 = Network card0x41 = Relay card 0x42 = Pulse card 0x81 = 0-1mA analog output card 0x82 = 4-20mA analog output card.